## מפה ולוחות זמנים של קו 270 moovit

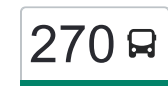

## ראשון לציון $\rightarrow$ תל אביב-יפו  $\,$  [להורדת האפליקציה](https://moovitapp.com/index/api/onelink/3986059930?pid=Web_SEO_Lines-PDF&c=Footer_Button&is_retargeting=true&af_inactivity_window=30&af_click_lookback=7d&af_reengagement_window=7d&GACP=v%3D2%26tid%3DG-27FWN98RX2%26cid%3DGACP_PARAM_CLIENT_ID%26en%3Dinstall%26ep.category%3Doffline%26ep.additional_data%3DGACP_PARAM_USER_AGENT%26ep.page_language%3Dhe%26ep.property%3DSEO%26ep.seo_type%3DLines%26ep.country_name%3D%25D7%2599%25D7%25A9%25D7%25A8%25D7%2590%25D7%259C%26ep.metro_name%3D%25D7%2599%25D7%25A9%25D7%25A8%25D7%2590%25D7%259C&af_sub4=SEO_other&af_sub8=%2Findex%2Fhe%2Fline-pdf-Israel-1-1-667878&af_sub9=View&af_sub1=1&af_sub7=1&deep_link_sub1=1&af_sub5=Control-Lines-15745-20240331-Header_Bidding___LINE-1709645776&deep_link_value=moovit%3A%2F%2Fline%3Fpartner_id%3Dseo%26lgi%3D667878%26add_fav%3D1&af_ad=SEO_other_270_%D7%A8%D7%90%D7%A9%D7%95%D7%9F%20%D7%9C%D7%A6%D7%99%D7%95%D7%9F%E2%80%8E%E2%86%90%E2%80%8F%D7%AA%D7%9C%20%D7%90%D7%91%D7%99%D7%91-%D7%99%D7%A4%D7%95_%D7%99%D7%A9%D7%A8%D7%90%D7%9C_View&deep_link_sub2=SEO_other_270_%D7%A8%D7%90%D7%A9%D7%95%D7%9F%20%D7%9C%D7%A6%D7%99%D7%95%D7%9F%E2%80%8E%E2%86%90%E2%80%8F%D7%AA%D7%9C%20%D7%90%D7%91%D7%99%D7%91-%D7%99%D7%A4%D7%95_%D7%99%D7%A9%D7%A8%D7%90%D7%9C_View)  $\,$

לקו 270 )ראשון לציון←תל אביב-יפו( יש 2 מסלולים. שעות הפעילות בימי חול הן: )1( ראשון לציון←תל אביב-יפו: 06:00 - 17:00)2( תל אביב-יפו←ראשון לציון: 05:45 - 19:00 אפליקציית Moovit עוזרת למצוא את התחנה הקרובה ביותר של קו 270 וכדי לדעת מתי יגיע קו 270

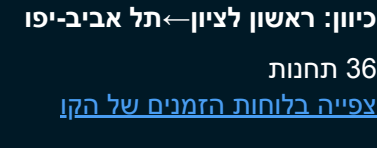

ת. מרכזית ראשל''צ/רציפים

ישראל גלילי/הסחלב

ישראל גלילי/התקומה

התקומה/היקינטון

התקומה/המורן

אנילביץ'/שלמה המלך

אנילביץ'/שלום אש

אנילביץ'/הרב משה איבגי

אנילביץ'/החלוץ

חנה סנש/זלמן שניאור

זלמן שניאור/אבא הלל סילבר

מרכז קהילתי סילבר

הנחשול/הדייגים

הנחשול/ה' באייר

שדרות משה דיין/הנחשול

שדרות משה דיין/אבני החושן

שדרות משה דיין/אברהם בר

שדרות משה דיין/בסקינד

ת. רכבת משה דיין

חיל השריון/קיבוץ גלויות

ת. רכבת ההגנה/החרש

המסגר/לה גווארדייה

**לוחות זמנים של קו 270** לוח זמנים של קו ראשון לציון←תל אביב-יפו

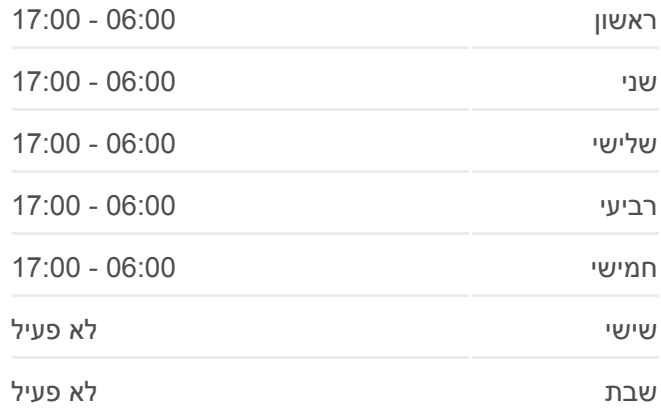

**מידע על קו 270 כיוון:** ראשון לציון←תל אביב-יפו **תחנות:** 36 **משך הנסיעה:** 49 דק׳ **התחנות שבהן עובר הקו:**

הרכבת/ראש פינה

בית ספר הולץ/חיל השריון

ת. רכבת ההגנה/החרש

ת.רק''ל קרליבך/דרך מנחם בגין B

דרך מנחם בגין/החשמונאים

קניון עזריאלי/דרך מנחם בגין

F ת. רכבת תל אביב - סבידור/דרך נמיר

דרך נמיר/ז'בוטינסקי

תיכון חדש רבין/דרך נמיר

דרך נמיר/יהודה המכבי

סמינר הקיבוצים/דרך נמיר

ש''י עגנון/שד' לוי אשכול

ש''י עגנון/אבן גבירול

אבן גבירול/שד' רוקח

מסוף רדינג/רציפים

**כיוון: תל אביב-יפו←ראשון לציון** 35 תחנות [צפייה בלוחות הזמנים של הקו](https://moovitapp.com/israel-1/lines/270/667878/4055954/he?ref=2&poiType=line&customerId=4908&af_sub8=%2Findex%2Fhe%2Fline-pdf-Israel-1-1-667878&utm_source=line_pdf&utm_medium=organic&utm_term=%D7%A8%D7%90%D7%A9%D7%95%D7%9F%20%D7%9C%D7%A6%D7%99%D7%95%D7%9F%E2%80%8E%E2%86%90%E2%80%8F%D7%AA%D7%9C%20%D7%90%D7%91%D7%99%D7%91-%D7%99%D7%A4%D7%95)

**לוחות זמנים של קו 270**

בני ברק

רמת גן

max  $mn$ 

בית דגן

etMap contributors | © OpenMapTiles ©

270 **Ω** ראשון לציון←תל אביב-יפו

משמר השבעה

**גבעת שמואל** 

**SP NOON WID** 

אור יהודה

צפריה

אבו ליבדה

OSUT

**מידע על קו 270**

**משך הנסיעה:** 52 דק׳ **התחנות שבהן עובר הקו:**

**תחנות:** 35

**כיוון:** תל אביב-יפו←ראשון לציון

לוח זמנים של קו תל אביב-יפו←ראשון לציון

ראשון 05:45 - 19:00

**UT-NODIN**  $\vert D \rangle$ 

בתים

**Omoovit** 

חולון

שני 05:45 - 19:00

שלישי 05:45 - 19:00

רביעי 05:45 - 19:00

חמישי 05:45 - 19:00

שישי לא פעיל

שבת לא פעיל

מסוף רדינג/הורדה

אבן גבירול/שד' רוקח

ש''י עגנון/ישראל גלילי

המסגר/יד חרוצים

המסגר/המלאכה

קריית הממשלה/דרך מנחם בגין

ת. רכבת תל אביב - סבידור/דרך נמיר

קניון עזריאלי/דרך מנחם בגין

דרך נמיר/דרך מנחם בגין

דרך נמיר/ז'בוטינסקי

דרך נמיר/יהודה המכבי

סמינר הקיבוצים/ש''י עגנון

שי עגנון/שדרות לוי אשכול

דרך נמיר/פנקס

ת. רכבת משה דיין

שדרות משה דיין/יוסף לישנסקי

משה דיין/חיים בר לב

משה דיין/אברהם בר

משה דיין/גדולי ישראל

הנחשול/שדרות משה דיין

הנחשול/מבצע משה

מרכז קהילתי סילבר

זלמן שניאור/צייטלין

חנה סנש/מרדכי אנילביץ'

אנילביץ'/החלוץ

אנילביץ'/צייטלין

אנילביץ'/שלום אש

שאול המלך/מלכי ישראל

גן הזיכרון/התקומה

התקומה/שומרה

התקומה/ישראל גלילי

קרית הלאום/ישראל גלילי

ישראל גלילי/זבולון המר

ת. מרכזית ראשל''צ

לוחות זמנים ומפה של קו 270 זמינים להורדה גם בגרסת PDF באתר האינטרנט שלנו: moovitapp.com. היעזר ב<u>[אפליקציית Moovit](https://moovitapp.com/israel-1/lines/270/667878/2779987/he?ref=2&poiType=line&customerId=4908&af_sub8=%2Findex%2Fhe%2Fline-pdf-Israel-1-1-667878&utm_source=line_pdf&utm_medium=organic&utm_term=%D7%A8%D7%90%D7%A9%D7%95%D7%9F%20%D7%9C%D7%A6%D7%99%D7%95%D7%9F%E2%80%8E%E2%86%90%E2%80%8F%D7%AA%D7%9C%20%D7%90%D7%91%D7%99%D7%91-%D7%99%D7%A4%D7%95) </u>כדי לצפות בזמני ההגעה בזמן אמת של אוטובוסים, לוחות זמנים של הרכבות או הרכבות התחתיות וכדי לקבל הנחיות מסלול, צעד אחר צעד, לכל סוגי התחבורה הציבורית בישראל.

[אודות Moovit](https://moovit.com/he/about-us-he/?utm_source=line_pdf&utm_medium=organic&utm_term=%D7%A8%D7%90%D7%A9%D7%95%D7%9F%20%D7%9C%D7%A6%D7%99%D7%95%D7%9F%E2%80%8E%E2%86%90%E2%80%8F%D7%AA%D7%9C%20%D7%90%D7%91%D7%99%D7%91-%D7%99%D7%A4%D7%95) [פתרונות MaaS](https://moovit.com/he/maas-solutions-he/?utm_source=line_pdf&utm_medium=organic&utm_term=%D7%A8%D7%90%D7%A9%D7%95%D7%9F%20%D7%9C%D7%A6%D7%99%D7%95%D7%9F%E2%80%8E%E2%86%90%E2%80%8F%D7%AA%D7%9C%20%D7%90%D7%91%D7%99%D7%91-%D7%99%D7%A4%D7%95) [מדינות נתמכות](https://moovitapp.com/index/he/%D7%AA%D7%97%D7%91%D7%95%D7%A8%D7%94_%D7%A6%D7%99%D7%91%D7%95%D7%A8%D7%99%D7%AA-countries?utm_source=line_pdf&utm_medium=organic&utm_term=%D7%A8%D7%90%D7%A9%D7%95%D7%9F%20%D7%9C%D7%A6%D7%99%D7%95%D7%9F%E2%80%8E%E2%86%90%E2%80%8F%D7%AA%D7%9C%20%D7%90%D7%91%D7%99%D7%91-%D7%99%D7%A4%D7%95) [קהילת העורכים](https://editor.moovitapp.com/web/community?campaign=line_pdf&utm_source=line_pdf&utm_medium=organic&utm_term=%D7%A8%D7%90%D7%A9%D7%95%D7%9F%20%D7%9C%D7%A6%D7%99%D7%95%D7%9F%E2%80%8E%E2%86%90%E2%80%8F%D7%AA%D7%9C%20%D7%90%D7%91%D7%99%D7%91-%D7%99%D7%A4%D7%95&lang=he)

כל הזכויות שמורות - 2024 Moovit©

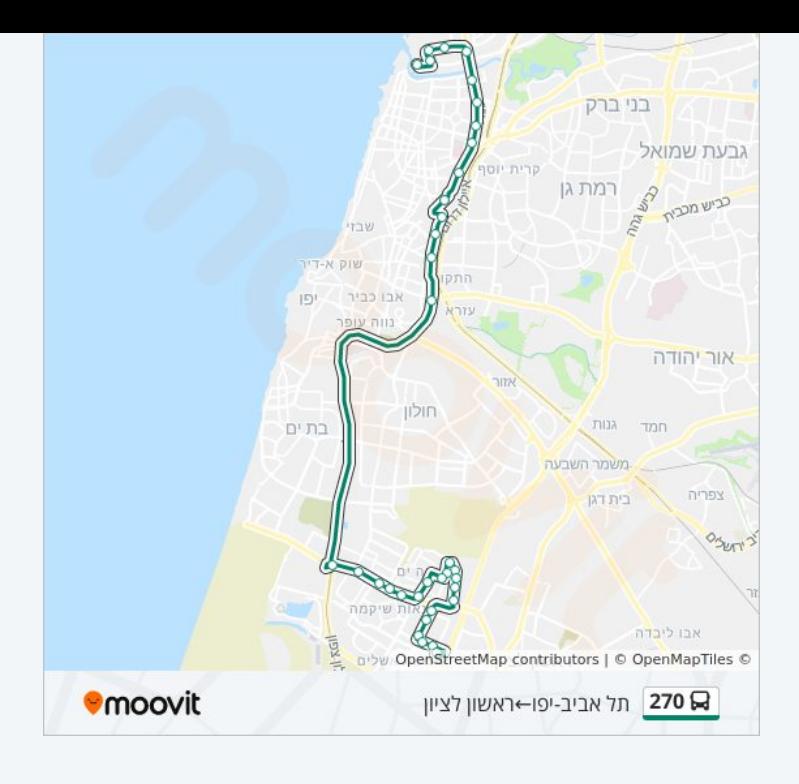

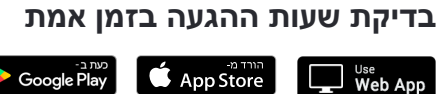

 $\bullet$  App Store

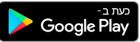